# **Syllabus**

## **Kursbeschreibung**

Dieser Kurs gibt eine Einführung in die Datenbeschaffung mittels "Web Scraping" sowie die Datenaufbereitung zur Durchführung eigener empirischer Analysen. Dabei sollen vorhandene Kompetenzen im Bereich Ökonometrie durch die praktischen Anwendungen in diesem Modul erweitert werden. Die Veranstaltung soll somit bestmöglich auf eine quantitative Seminar- oder Abschlussarbeiten vorbereiten. Beim Thema Datenbeschaffung werden sowohl der Umgang mit frei zugänglichen Datenportalen (Statistische Ämter) als auch der mit (am FB verfügbarer) kostenpflichtiger Datenbanken (bspw. Datastream und Reuters) besprochen. Außerdem wird ein besonderes Augenmerk auf der eigenständigen Generierung einer Datenbank liegen. Als Grundlage hierfür dienen frei zugänglichen Daten aus dem Internet. Die Studenten lernen, diese mittels Programmierung in VBA (und anderen Programmiersprachen wie Python) automatisiert auszulesen. In einem weiteren Schritt werden die Aufbereitung und Verarbeitung großer Datenmengen mit den Programmen MATLAB und Stata thematisiert. Der Fokus liegt dabei auf den programmspezifischen Anforderungen bzgl. der Form des Dateninputs für spätere Regressionen. Natürlich wird auch die praktische Umsetzung verschiedener Schätzverfahren (v.a. in Stata) ein Teil der Veranstaltung darstellen. Zur Festigung der erworbenen Kenntnisse sollen die Studierenden eine eigenständige Analyse durchführen. Die Ergebnisse sollen von den Studierenden im Rahmen einer Hausarbeit diskutiert werden. Des Weiteren sollen die Ergebnisse im Rahmen einer Kurzpräsentation vorgestellt werden. Die Vorträge der Studierenden werden dabei durch Gastvorträge ergänzt.

### **Literatur**

Cameron, A. C., & Trivedi, P. K. (2010). Microeconometrics using stata (Vol. 2). College Station, TX: Stata press.

Held, B. (2018). VBA mit Excel: Das umfassende Handbuch für Einsteiger und fortgeschrittene Anwender (Auflage 3). Rheinwerk Computing.

#### **Veranstaltungsort und -zeit**

Vorlesung: Donnerstag, 12:00 -14:00 (PC-Pool/HS30) Übung: Donnerstag, 14:00 -16:00 (PC-Pool/HS30)

#### **Hardware**

Bitte bringen Sie Ihren eigenen Laptop mit. Die PC-Pool Rechner sind leider aufgrund von Sicherheitseinstellungen nur eingeschränkt für das Webscraping geeignet. Die PC-Pool Rechner werden jedoch im weiteren Verlauf der Veranstaltung zur empirischen Datenarbeit benötigt.

## **Voraussetzungen/Notenzusammensetzung:**

An der Veranstaltung können Master-Studierende teilnehmen, die bereits Vorkenntnisse in Ökonometrie erworben haben (im Speziellen "Advanced Econometrics" und "Zeitreihenökonometrie" oder vergleichbare Module). Vorkenntnisse im Umgang mit Programmiersprachen sind wünschenswert, aber keine Voraussetzung zur Teilnahme.

Klausur: 30% Seminararbeit und Präsentation: 70%

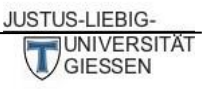

## **Ablaufplan (vorläufig):**

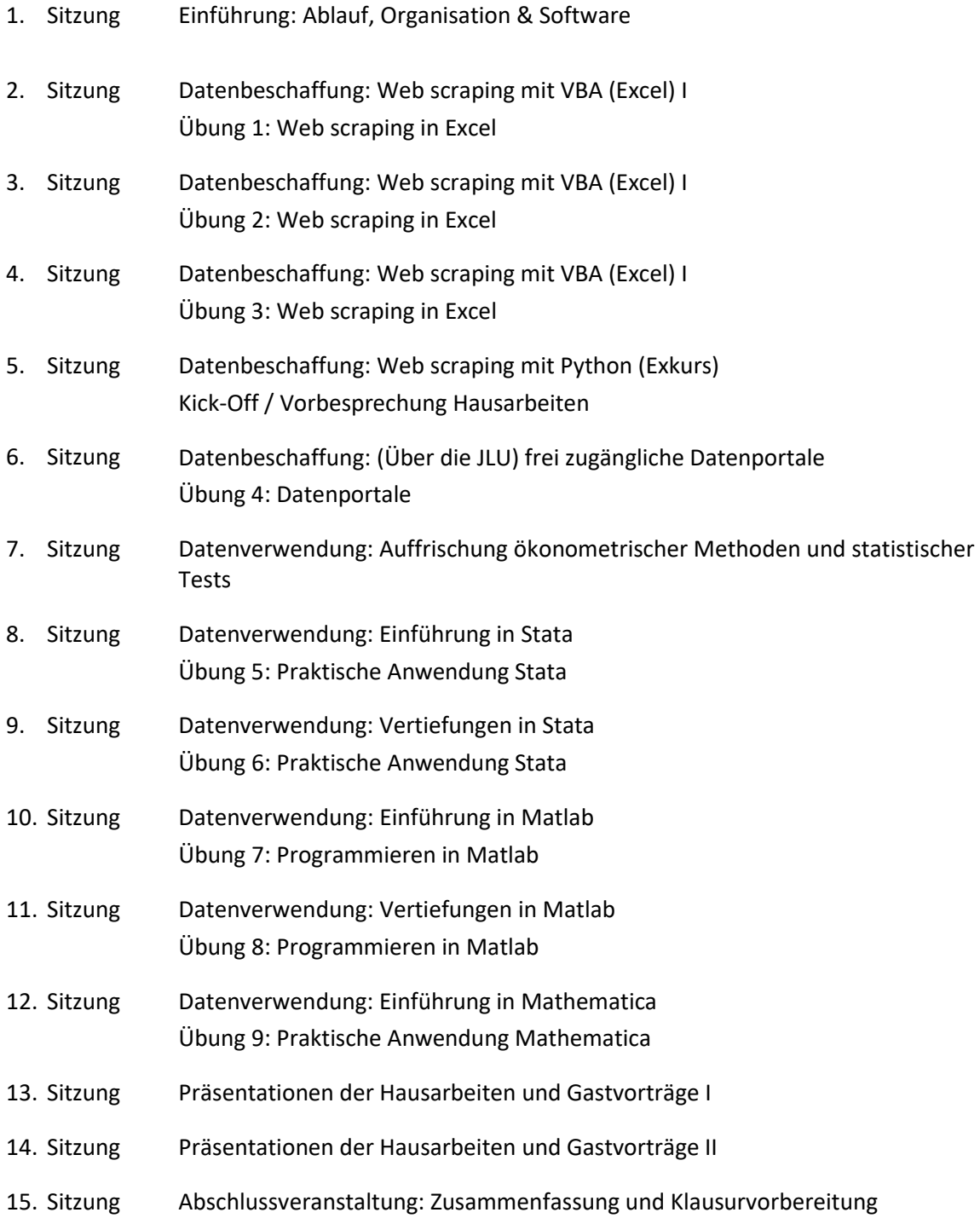

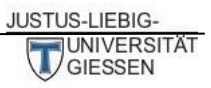